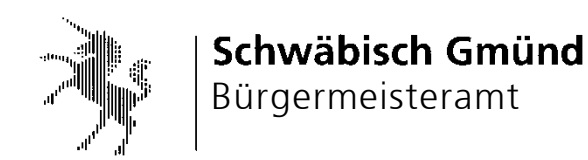

Schwäbisch Gmünd, 05.10.2022 Gemeinderatsdrucksache Nr. 175/2022

Vorlage an

### **Verwaltungsausschuss/Eigenbetriebsausschuss**

zur Information - öffentlich -

# **Sachstand Digitalisierung**

### **Sachverhalt und Antragsbegründung:**

Die Verwaltung berichtet auch dieses Jahr über abgeschlossene und künftige Maßnahmen im Themenbereich der Digitalisierung.

Seit dem letzten Sachstandsbericht in der Sitzung des Verwaltungsausschusses vom 20.01.2021 wurden folgende Projekte abgeschlossen oder begonnen:

1. Einführung Dokumentenmanagement enaio®

Im Frühjahr 2022 wurde mit der Einführung der elektronischen Aktenführung bzw. die allgemeine Schriftgutverwaltung mit dem Produkt enaio® in Verbindung mit dem Kommunalmaster E-Akte begonnen. Derzeit wird das Hauptamt, das Rechnungsprüfungsamt, das Amt für Medien und Kommunikation und das Stadtarchiv auf elektronische Aktenführung umgestellt. In den Folgejahren folgen weitere Ämter, jedoch ist die Verfügbarkeit der Dienstleister für die Anbindung von Fachverfahren und Speziallösungen mittlerweile nur noch sehr eingeschränkt möglich, sodass lange Wartezeiten entstehen.

Als nächste Bausteine werden das Medienarchiv und eine Posteingangslösung produktiv genommen.

Parallel unterstützt das Stadtarchiv die Fachabteilungen bei der Umsetzung, insbesondere bei der Bewertung des Aktenbestandes und der Anwendung des Kommunalen Aktenplans.

2. Umstellung Telefonanlage, IP-Telefonie

Im Juni 2022 wurde der ISDN-basierte Anschluss der Telefonanlage auf IP-Technologie umgestellt und ein Providerwechsel zu günstigeren Konditionen vollzogen.

Voraussichtlich ab Oktober 2022 wird die Anwendung Alcatel Lucent Rainbow

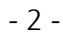

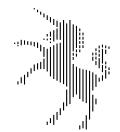

ausgerollt, die das Telefonieren, Chatten und die Videotelefonie unter einem Dach vereint. Das Telefonieren mit der persönlichen Nebenstelle ist dann mit dem PC oder einer App auf dem Handy als so genanntes "Softphone" möglich. Die Erreichbarkeit bei mobiler Arbeit oder Telearbeit ist dann vollständig sichergestellt.

Zudem wird ein von den Stadtwerken übernommener Anlagenteil künftig die Redundanz bei Ausfall der Hauptanlage sicherstellen, sodass ein vollständiger Ausfall der Telefonanlage deutlich weniger wahrscheinlich wird.

### 3. Schaffung von Redundanzen bei Störfällen

Die unabhängige Stromversorgung der städtischen Serveranlage und der Systemumgebung wurde erneuert und umgebaut. Bei einem Stromausfall überbrückt die Anlage mit Batterien unterbrechungsfrei die Stromversorgung und setzt einen Alarm bei der Feuerwehr ab. Die Abteilung Herlikofen der Feuerwehr Schwäbisch Gmünd hat so genügend Zeit, um eine Stromversorgung mittels Dieselstromerzeuger in Betrieb zu nehmen, sodass der Betrieb der Anlagen auch im Krisenfall gewährleistet werden kann. Ein Testlauf am 19.09.2022 ergab, dass an der Elektrik des Gebäudes "Spital" noch kleine Anpassungen notwendig werden, die nun zeitnah ausgeführt werden.

Für den Fall, dass die kabelgebundenen Kommunikationswege und der Mobilfunk versagen, wurde der Stadt Schwäbisch Gmünd nach einjähriger Wartezeit nun ein Zugangspunkt zu "Starlink" der Fa. SpaceX zugeteilt, der den Zugang zum Internet via Satellit ermöglicht. Nach erfolgter Einrichtung durch die Abt. Informationstechnik des Hauptamts wird die Anlage der Feuerwehr zur Nutzung übergeben.

4. Handyparken

Das Handyparken wurde durch das Rechts- und Ordnungsamt eingeführt. Das Angebot nimmt aber nur einen kleinen Teil der Gesamtnachfrage ein, das Bezahlen am Parkscheinautomaten ist nach wie vor vorherrschend.

5. Elektronischer Urkundenbestelldienst

Die vollelektronische Bestellung von Personenstandsurkunden einschließlich Bezahlvorgang ist beauftragt und wird voraussichtlich 2023 produktiv gesetzt. Ähnlich einem Onlineshop ist es dann möglich Geburtsurkunden, Heiratsurkunden usw. online zu bestellen und zu bezahlen, der Behördengang entfällt.

6. Ausbau E-Payment

Mit der Fusion von Giropay und Paydirekt steht aktuell der Stadtverwaltung nur noch ein Bezahldienst zur Verfügung. Die Ausdehnung der elektronischen Bezahldienste auf den Dienst Paypal ist beauftragt und wird schnellstmöglich umgesetzt.

Kostenpflichtige Leistungen aus Service BW können dann online bezahlt werden. Ebenso wäre dann auch das Bezahlen von Verwarngeldern mit Paypal möglich.

7. Mobilität der Bildschirmarbeitsplätze

Mit der Coronapandemie war kurzfristig die Bereitstellung von mobilen Arbeitsplätzen notwendig. Seit 2020 werden alle PC, die ja meist Mietgeräte sind,

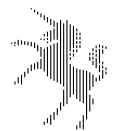

durch Notebooks ersetzt. Zwischenzeitlich sind rund 70 % aller Arbeitsplätze mit Notebooks und Dockingstation ausgestattet, sodass in Kombination mit der E-Akte und der mobilen Telefonie neue Möglichkeiten der Arbeitsplatzgestaltung Einzug halten.

8. Terminvereinbarungssoftware

Die kommunalen Impfangebote wurden allesamt mit funktionierenden, intuitiv zu bedienenden Termintools betrieben, die sich in der Praxis bewährt haben. Die Software Timify war zu Beginn im Einsatz und wurde auch für die Buchung von Terminkorridoren in der Stadtbibliothek genutzt. Mit der Ausweitung auf mehrere Impfstandorte und mit Zunahme der Fallzahlen wurde die Software Doctena eingesetzt, welche speziell für medizinische Anwendungen entwickelt worden ist.

9. Ausbau von Service BW

Zwischenzeitlich sind alle Standardprozesse, welche verfügbar sind, aktiviert worden. Als umfassendster Service ist der digitale Bauantrag zu erwähnen. Folgende Prozesse sind aktiviert:

Adressbucheintrag sperren lassen Anmeldung einer Versammlung unter freiem Himmel Anzeige eines Wanderlagers Aufnahme einer Reisegewerbetätigkeit (EU-DLR) Aufstellung von Spielgeräten mit Gewinnmöglichkeit (EU-DLR) Ausschankerlaubnis beantragen Baugenehmigung beantragen (in versch. Ausprägungen) Befähigungsschein zum gewerbsmäßigen Umgang mit explosionsgefährlichen Stoffen beantragen Betreiben einer Spielhalle (EU-DLR) Durchführung von Messen und Märkten (EU-DLR) Eröffnung einer Gaststätte (EU-DLR) Erteilung einer gaststättenrechtlichen Erlaubnis Fischereischein beantragen Fundsachen abgeben und nachfragen Gewerbe an-, ab- und ummelden Gründung eines Pfandleihgewerbes (EU-DLR) Gründung eines Sicherheitsdienstes (EU-DLR) Gründung eines überwachungsbedürftigen Gewerbes (EU-DLR) Hauptwohnung wechseln Hund an- und abmelden Hundesteuer – Adressänderung mitteilen Hundesteuer – Ersatzmarke beantragen Ins Ausland abmelden Jugendfischereischein beantragen Kleinen Waffenschein beantragen Landesfamilienpass beantragen Meldebescheinigung beantragen Melderegister – Auskunftssperre beantragen Melderegister – Übermittlungssperre beantragen Plakatierungserlaubnis beantragen

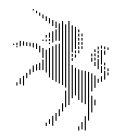

Reisegewerbekarte beantragen Schaustellung von Personen (EU-DLR) Sondernutzung von Straßen beantragen Sondernutzung Straßen (EU-DLR) Straußwirtschaft beantragen (EU-DLR) Unterlagen für Bauvorhaben nachreichen Unterrichtung nach dem Gaststättengesetz Veranstaltung andere Spiele mit Gewinnmöglichkeit (EU-DLR) Verkürzung Sperrzeit beantragen Verlust einer Waffe oder waffenrechtlichen Erlaubnis anzeigen Vollmacht für Personalausweisabholung Waffenbesitzkarte beantragen Wohnsitzauflage ändern Wohnungsgeberbescheinigung ausstellen

Der Prozess "Aufenthaltstitel beantragen" soll in Kürze aktiviert werden.

10. Ausbau Formularserver

Zug um Zug werden Formulare in den Formularserver integriert, ein Befüllen am PC mit Übermittlung wird so ermöglicht. So wird beispielsweise aktuell eine Umfrage zum öffentlichen Personennahver-

kehr in Schwäbisch Gmünd mit dem Formularserver durchgeführt.

## 11. Entwicklung Tool für Flüchtlingshilfe

Mit Beginn des Krieges in der Ukraine im Februar 2022 kamen recht schnell zusätzliche Aufgaben auf die Kommunen zu, insbesondere die Flüchtlingsunterbringung oder auch die Akquise und Verteilung von Spenden. Um eine einheitliche Datenbasis zu erhalten und die Arbeit zu erleichtern, hat die Abt. Informationstechnik auf Basis von MS Sharepoint die Prozesse rund um die Unterbringung von Flüchtlingen, Registrierung und auch die Verteilung von Hilfsgütern mit vorhandener Software vollelektronisch abgebildet.

12. Virtueller Rundgang in der Stadtbibliothek Seit September 2022 werden interaktive Rundgänge in der Stadtbibliothek mit iPads angeboten.

Geplante Projekte:

1. Elektronischer Rechnungsworkflow

Die Einführung der vollelektronischen Rechnungsbearbeitung ist beauftragt, der Projektstart liegt aber voraussichtlich im dritten Quartal 2023, Projektende voraussichtlich Ende 2024.

2. Elektronisches Gästebuch und Infoterminal im Rathaus Es wurde ein Touchpanel beschafft, welches künftig Rathausbesuchern Informationen bereitstellt und das Hinterlassen von Gästebucheinträgen ermöglichen soll. An der Software sind noch Anpassungen notwendig, sodass das Gerät Anfang 2023 in Betrieb gehen kann.

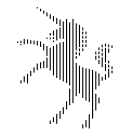

- 3. Buchungssystem Sommerferienprogramm Im Jahr 2023 wird die Software "Nupian" eingeführt, mit der künftig die Buchungen für das Sommerferienprogramm vollelektronisch abgewickelt werden sollen.
- 4. E-Personalakte

Die Einführung der elektronischen Personalakte ist beauftragt, eine Einführung ist leider anbieterseitig nicht vor 2024 möglich.